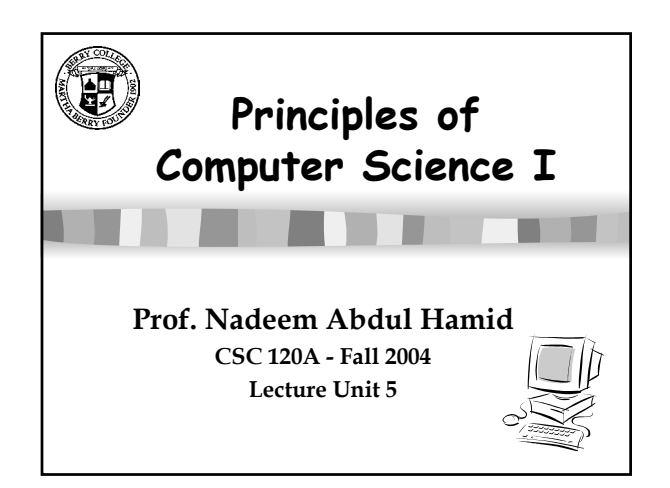

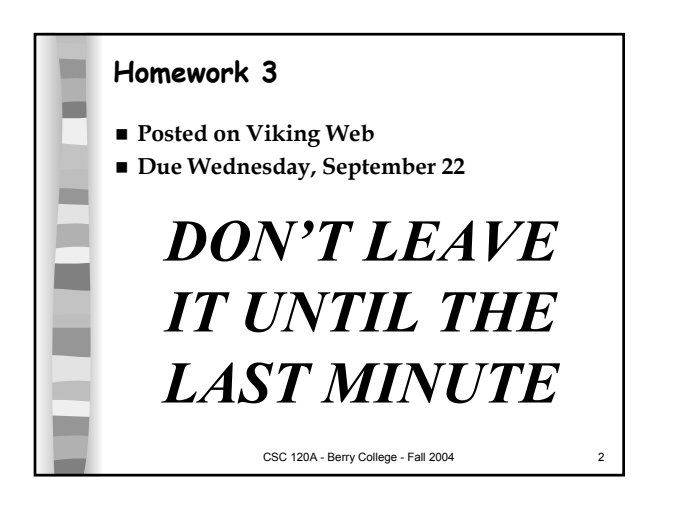

## CSC 120A - Berry College - Fall 2004 3 **Review: Chapter 3 Arithmetic expressions Relationship between primitive and reference types Why different numeric types have different ranges of values Differences between integral and floating-point types How precedence rules affect evaluation of an expression Implicit type conversion and explicit casting String and Math operations (methods) Value-returning methods**

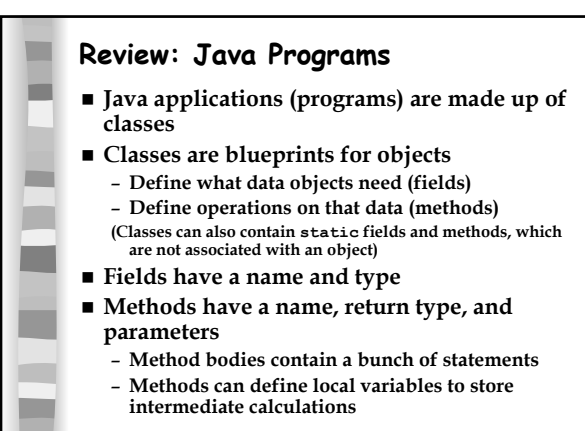

CSC 120A - Berry College - Fall 2004 4

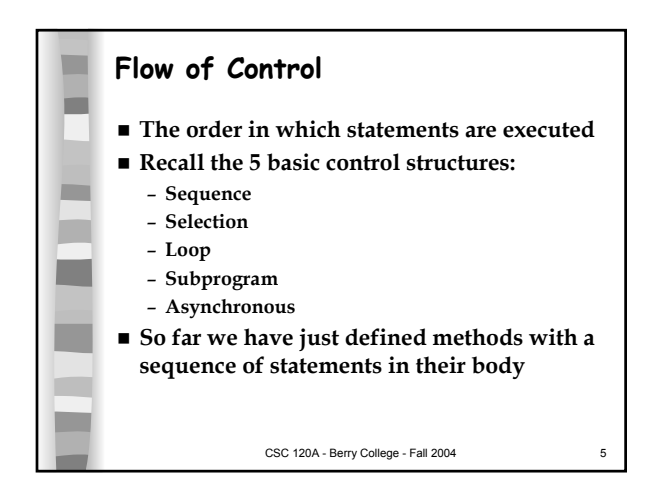

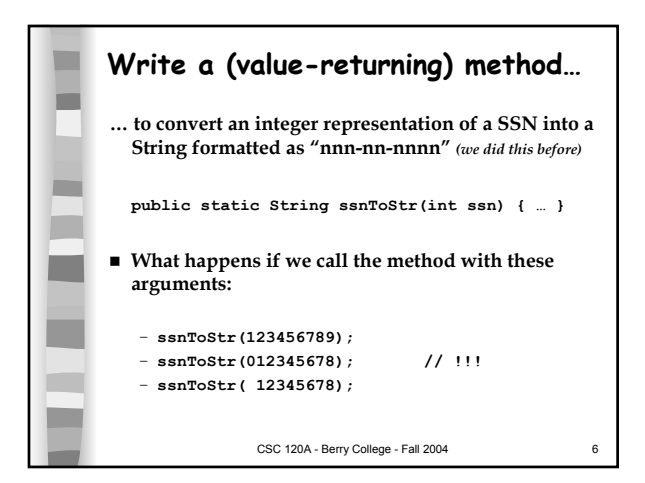

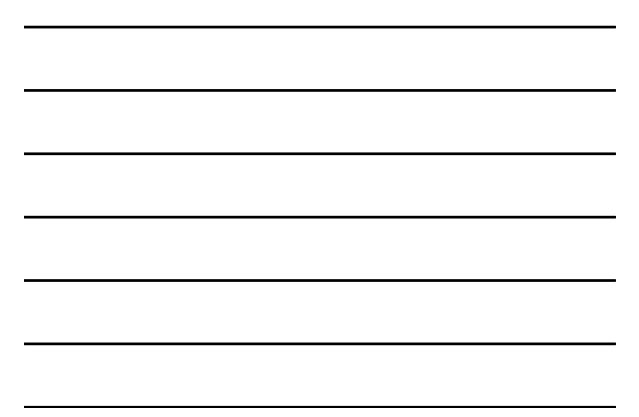

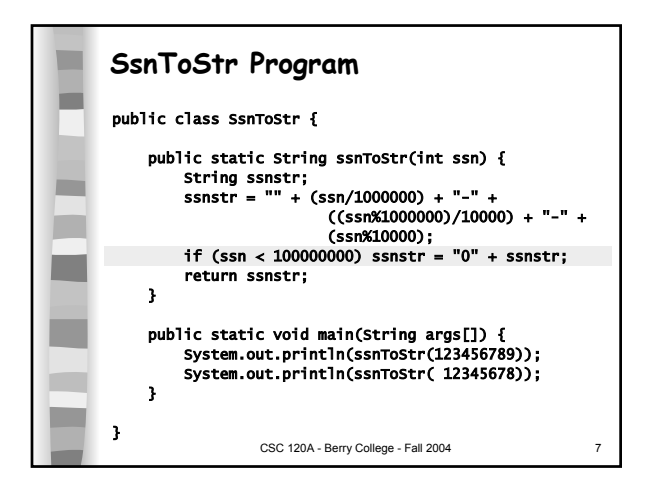

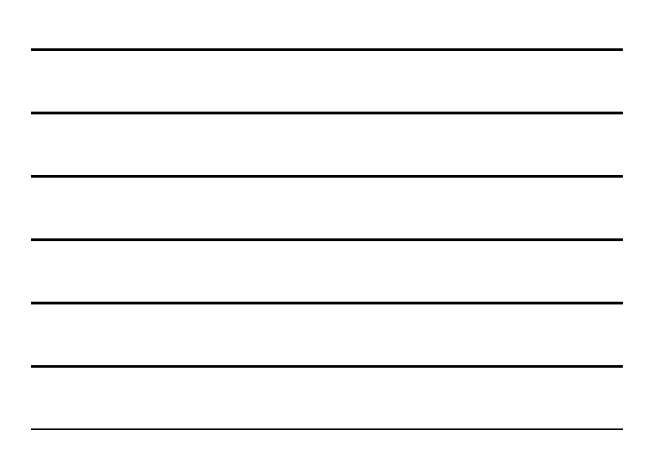

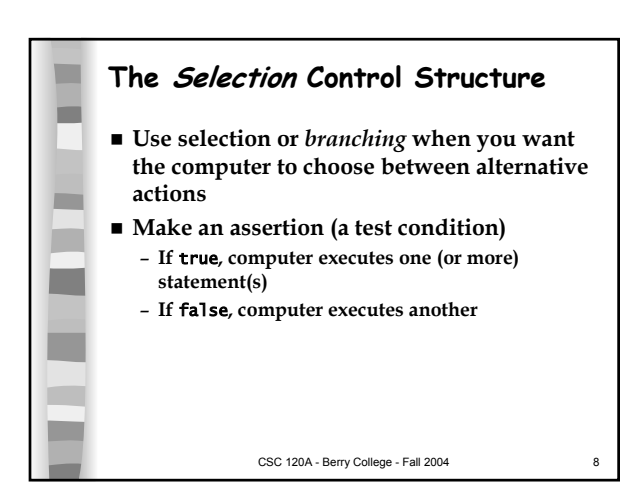

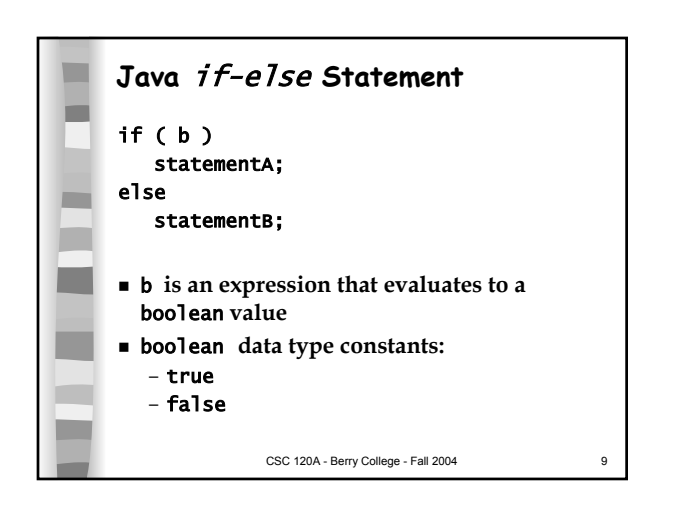

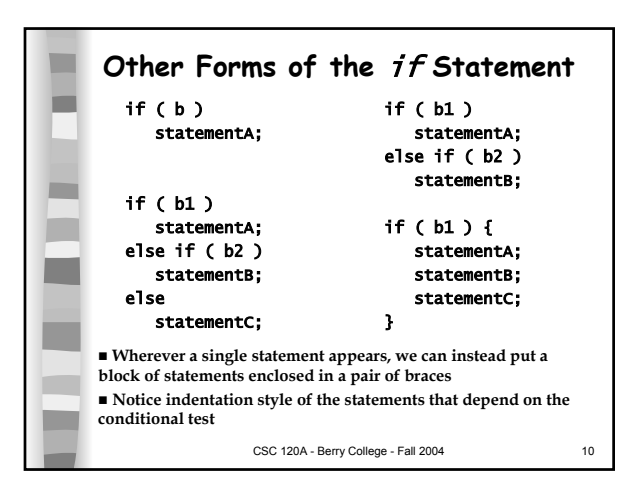

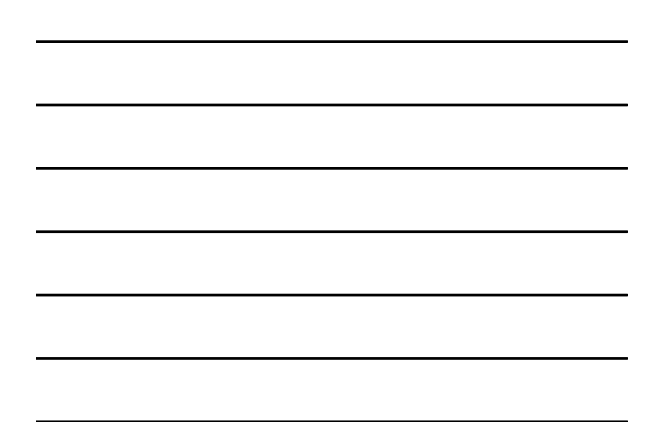

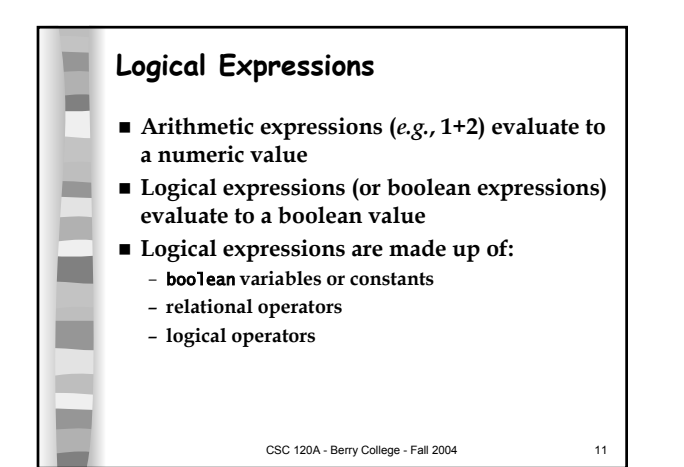

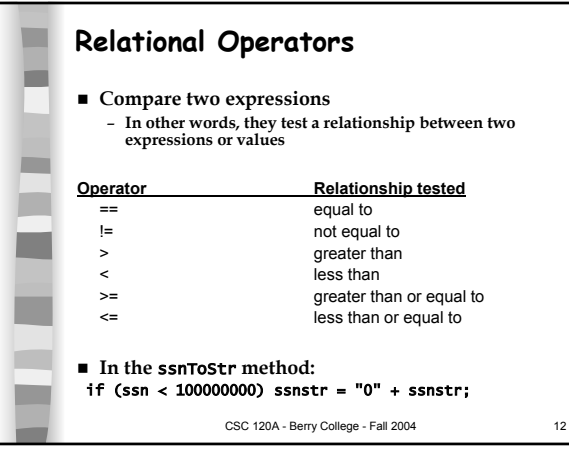

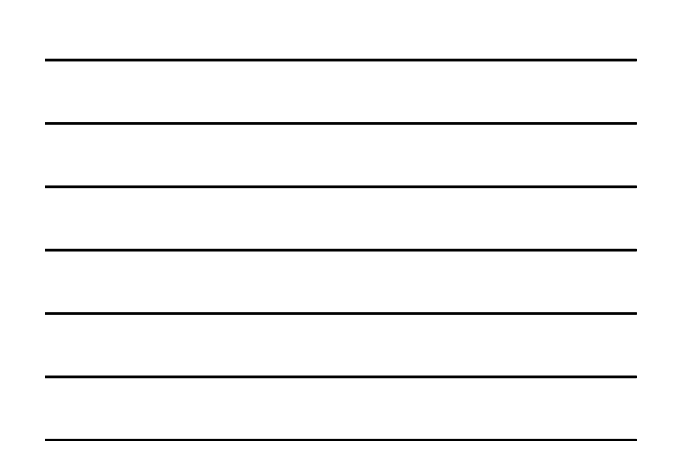

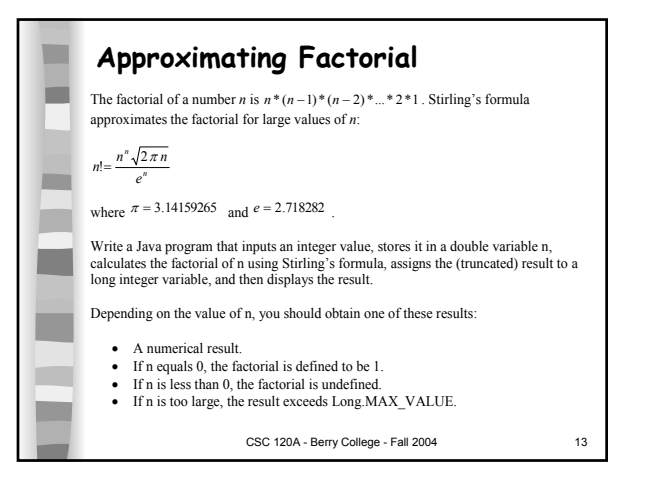

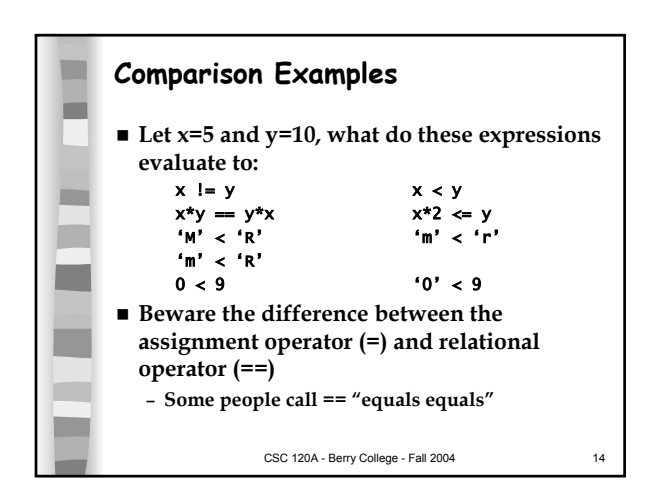

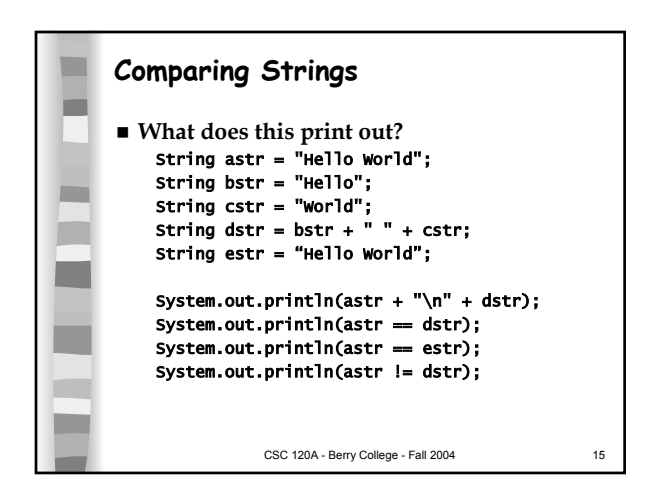

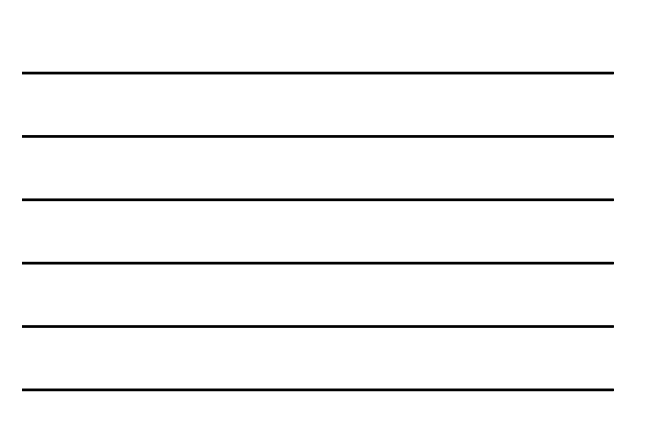

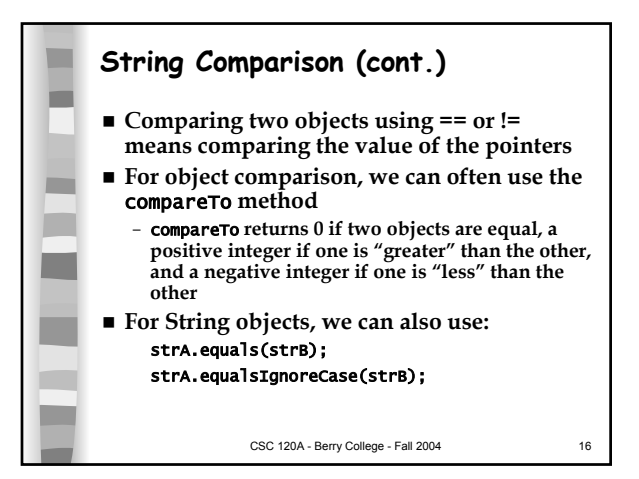

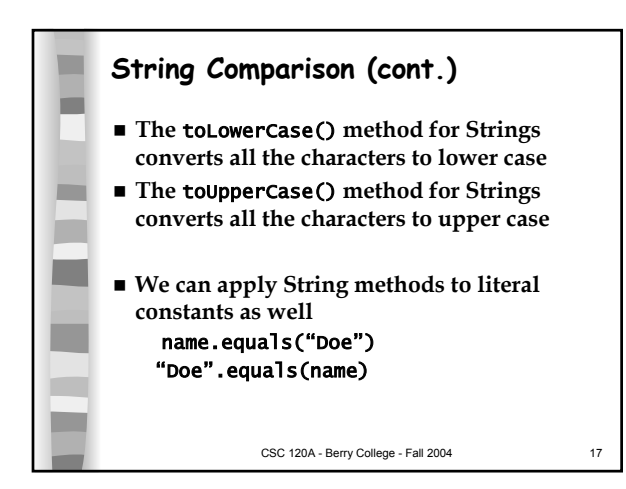

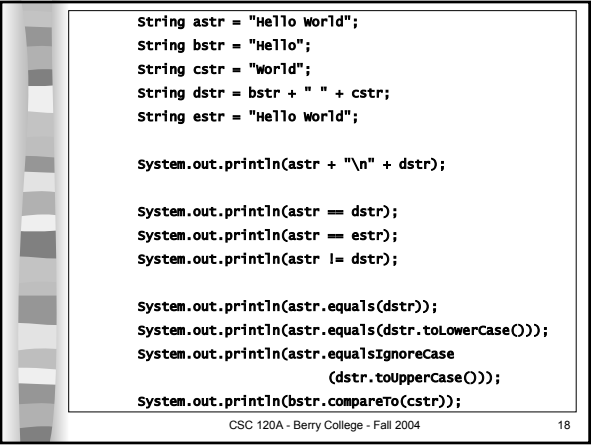

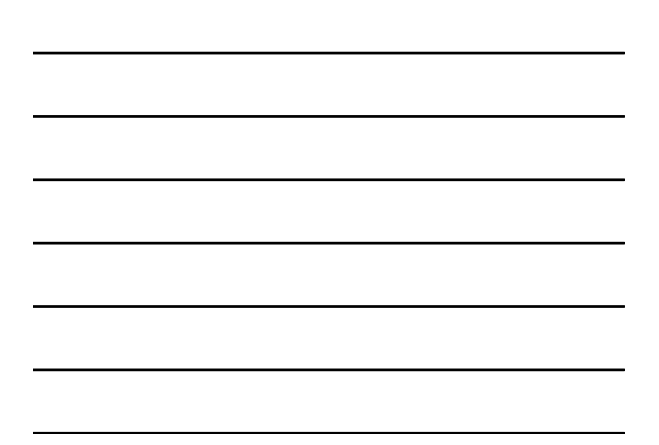

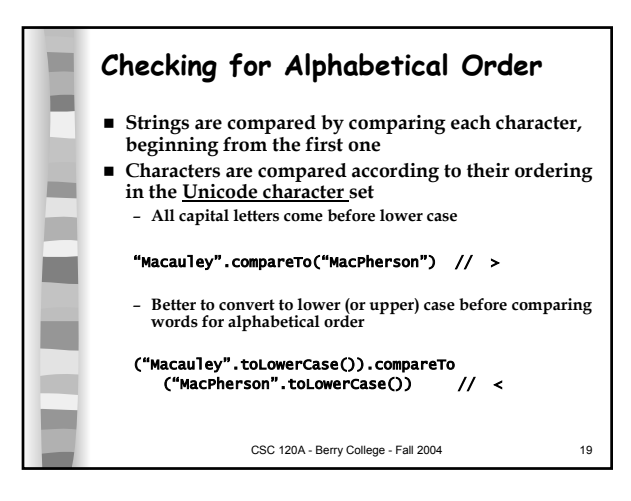

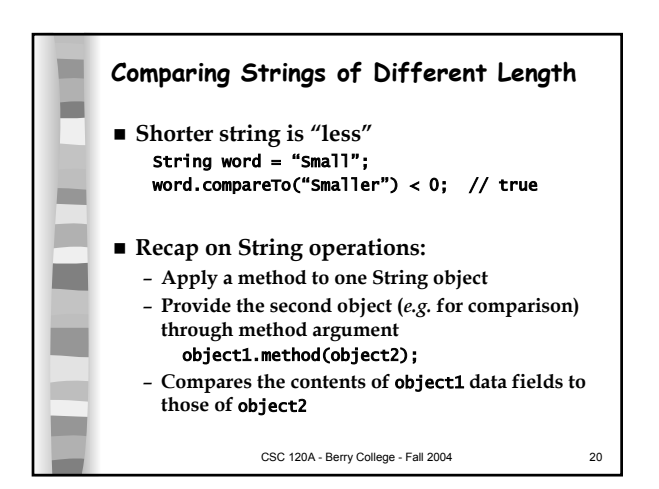

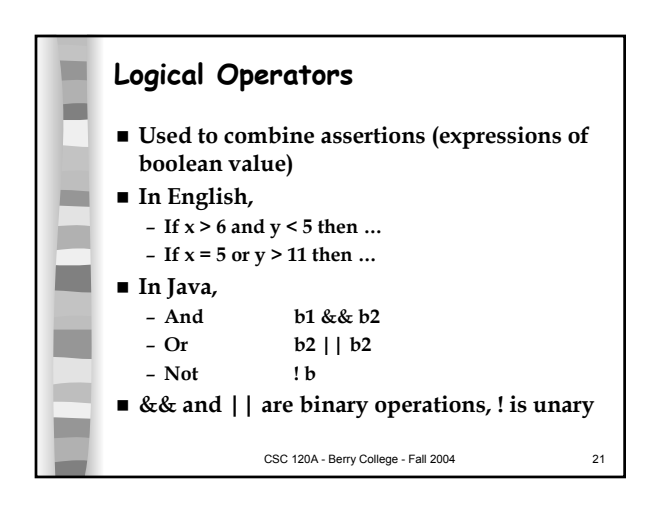

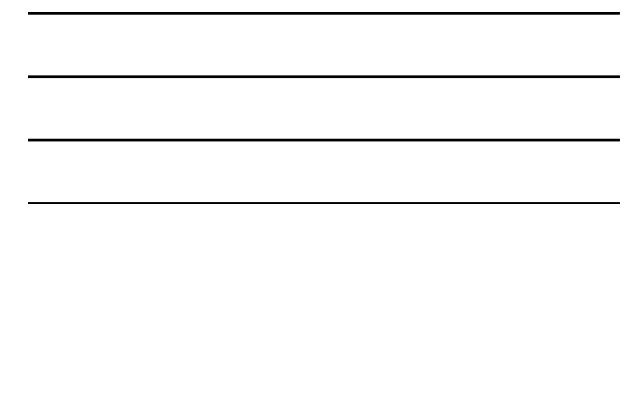

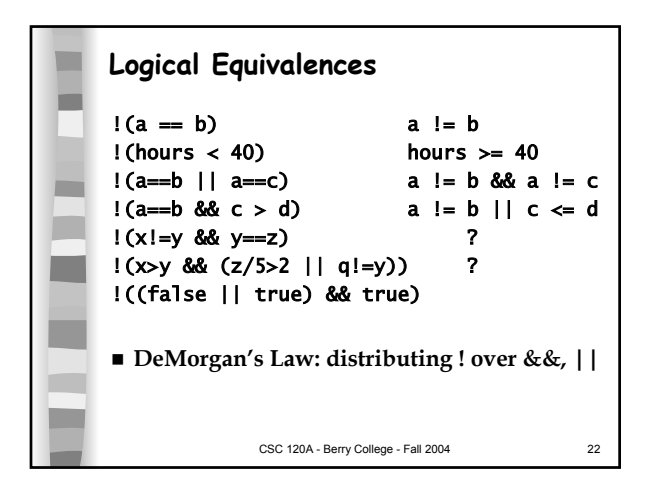

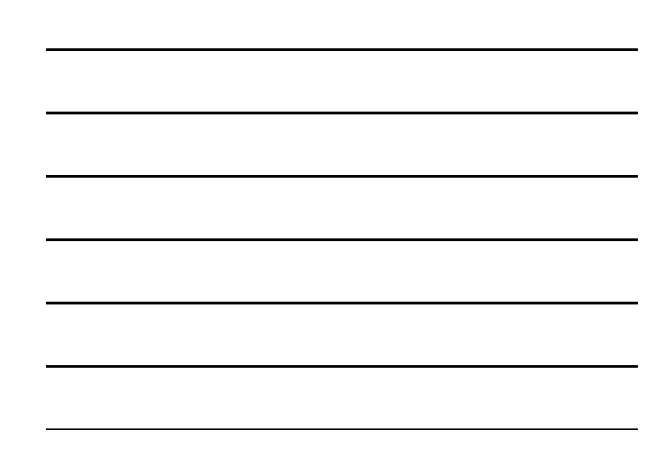

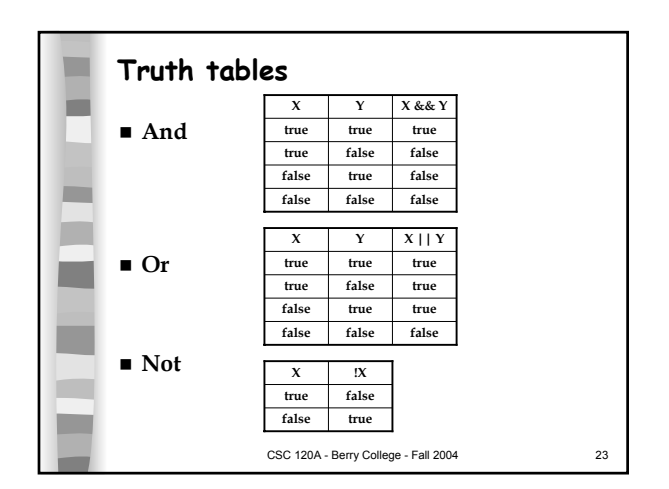

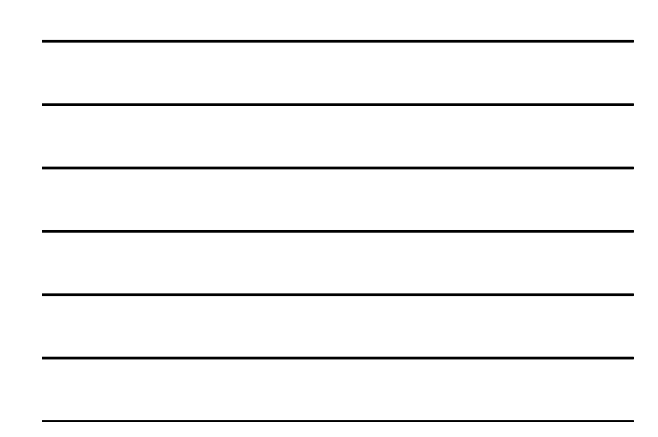

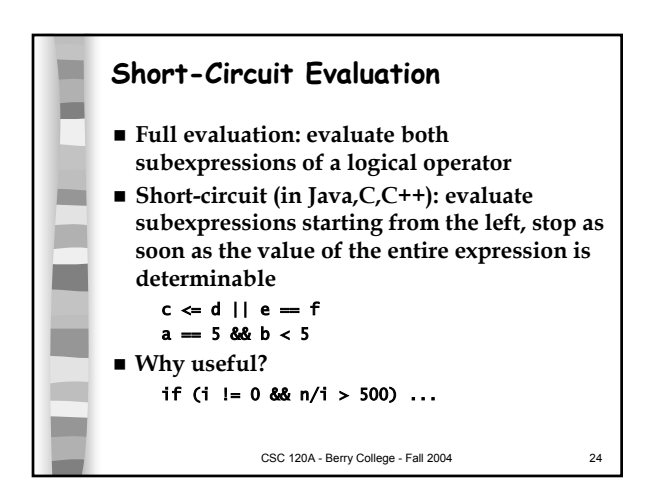

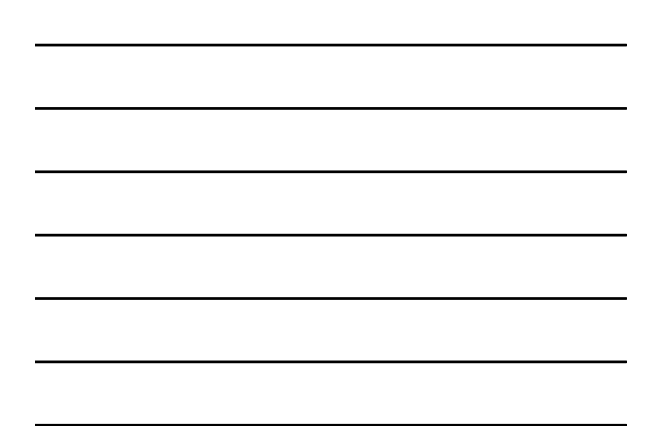

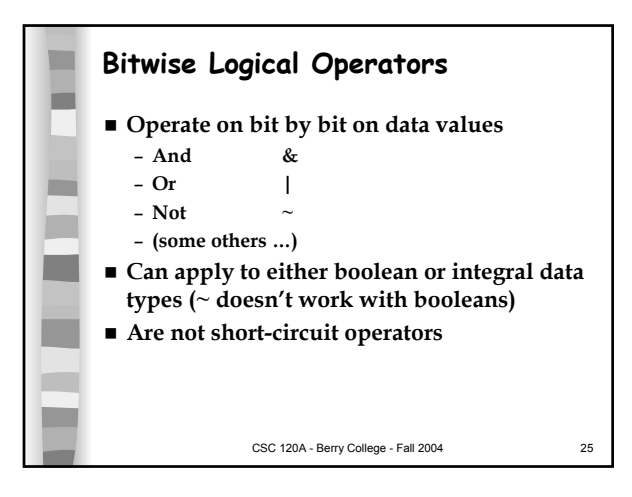

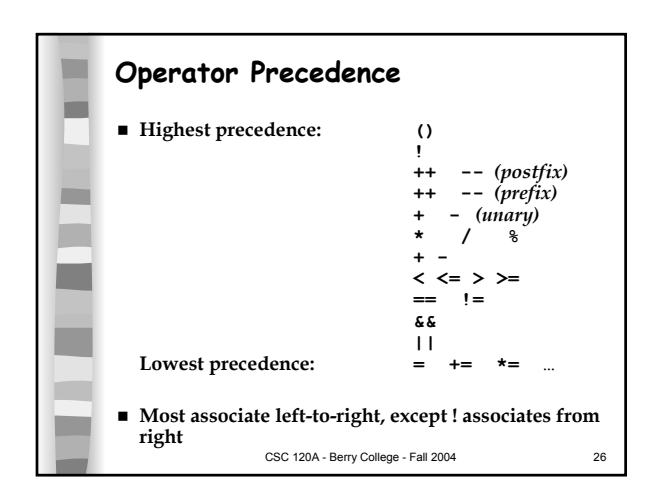

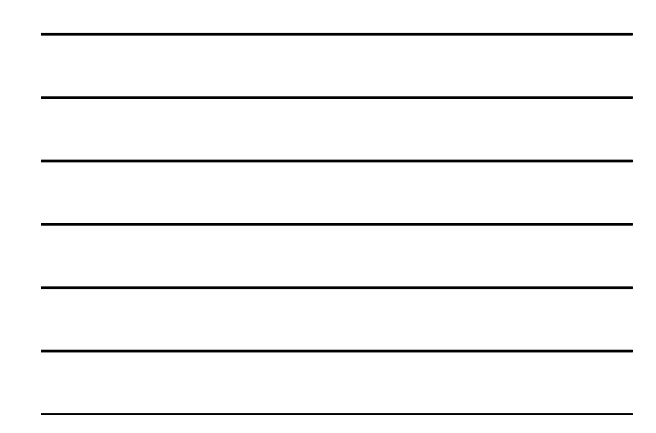

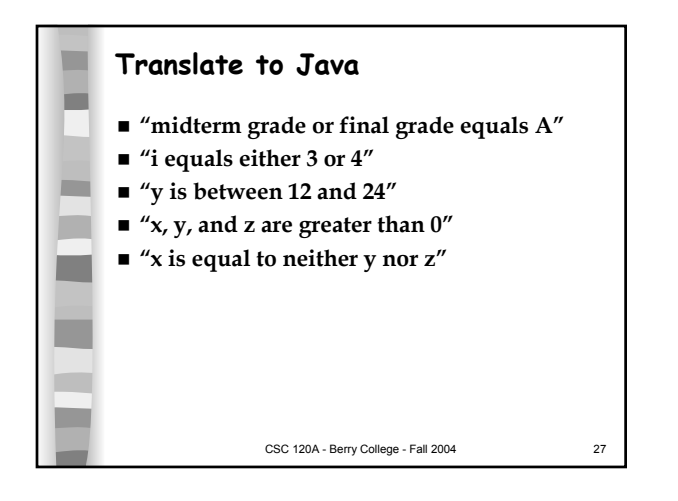

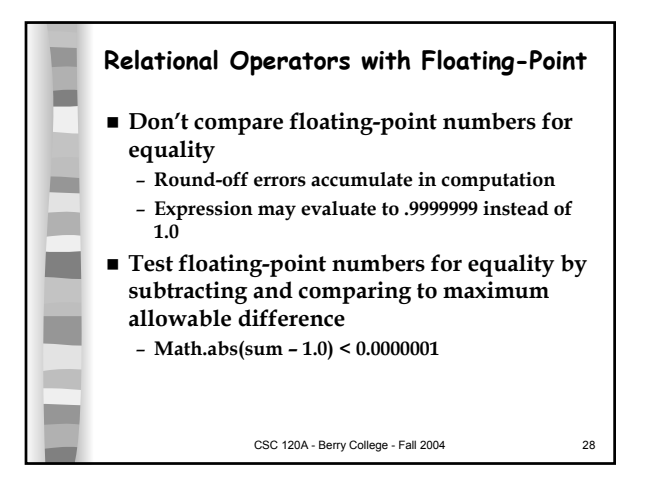

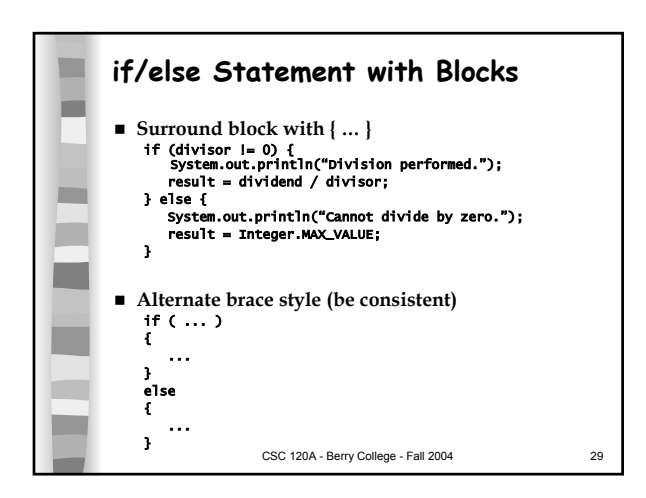

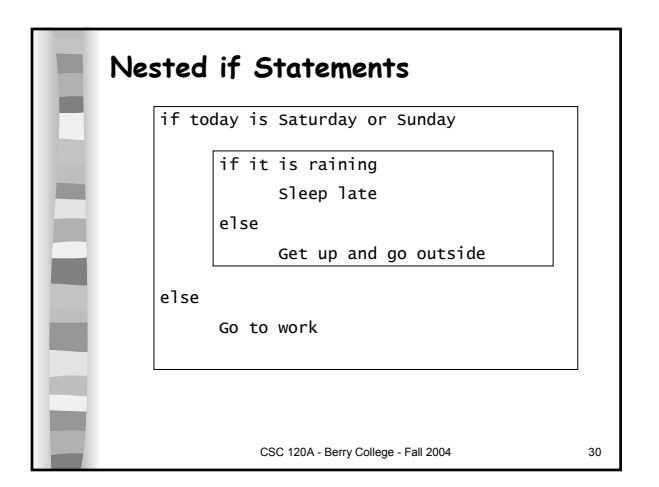

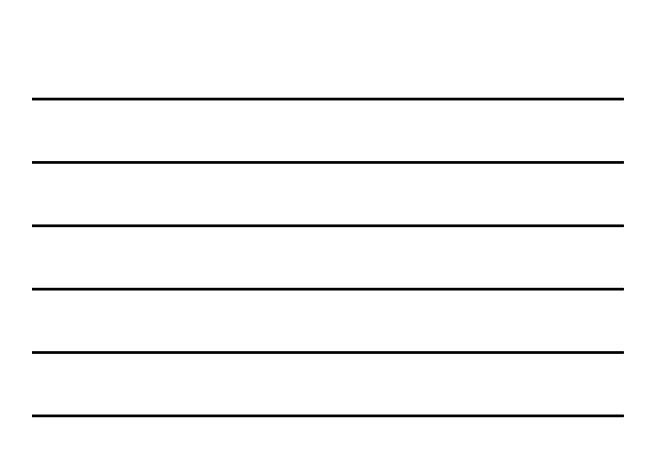

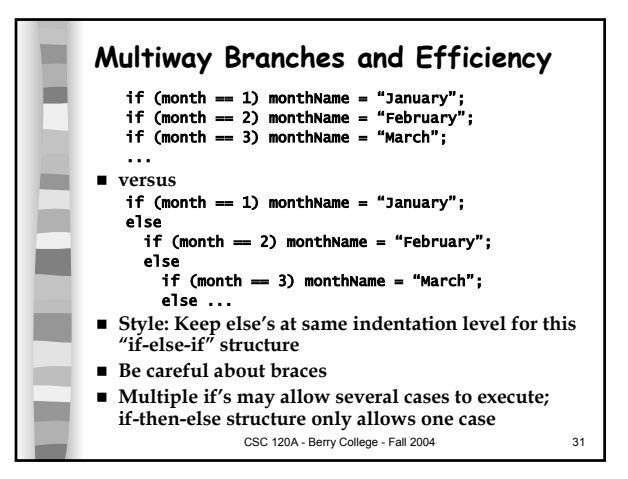

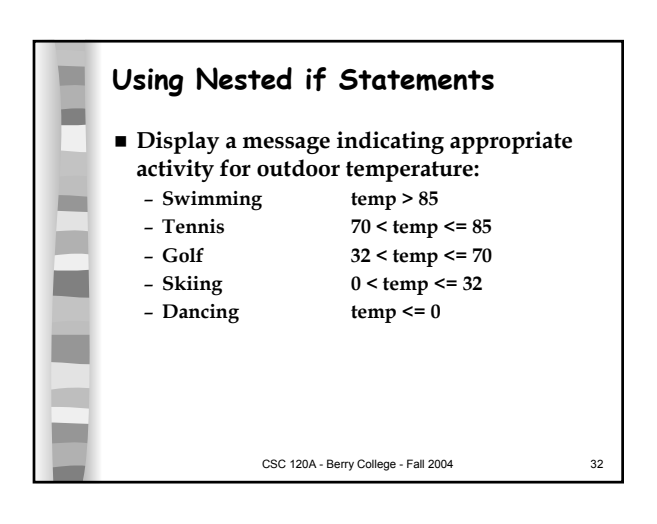

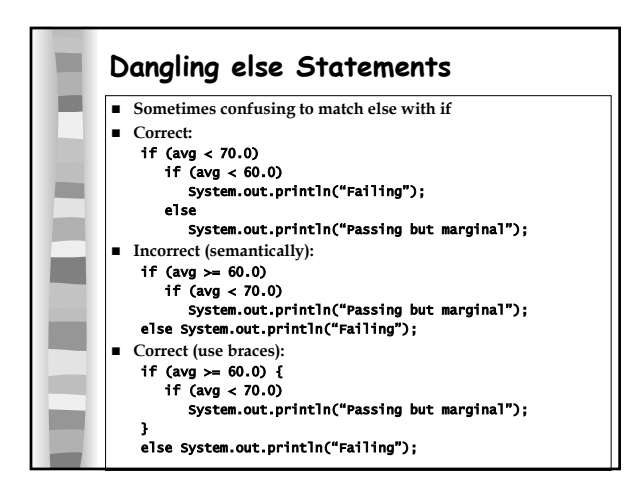

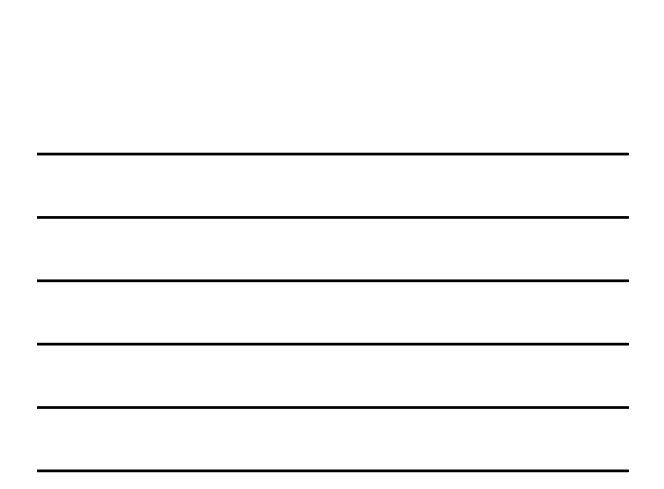

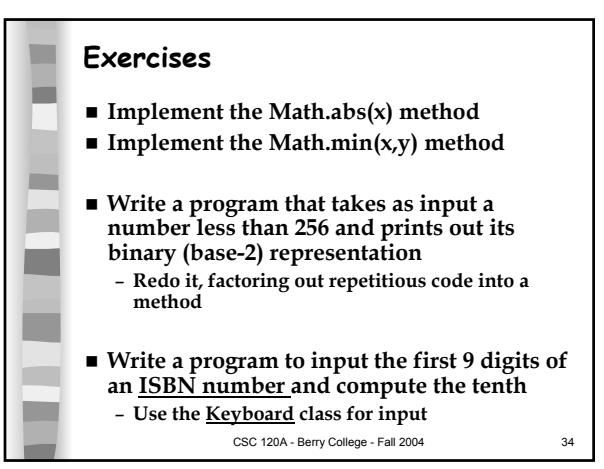

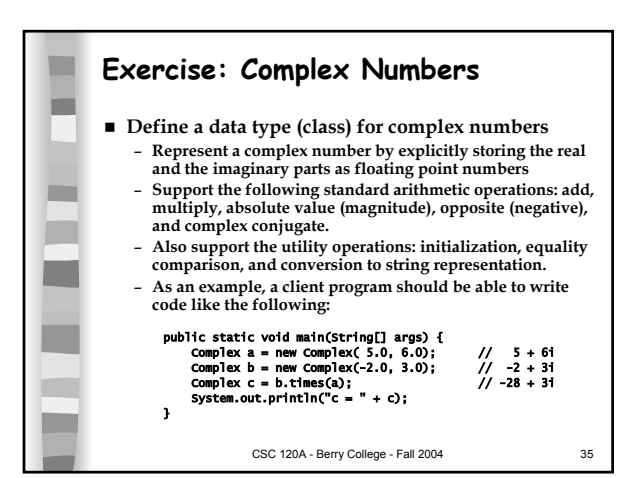

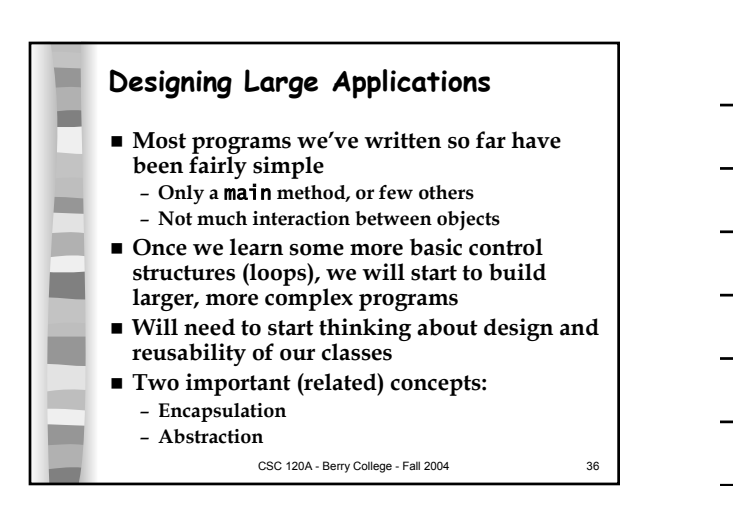

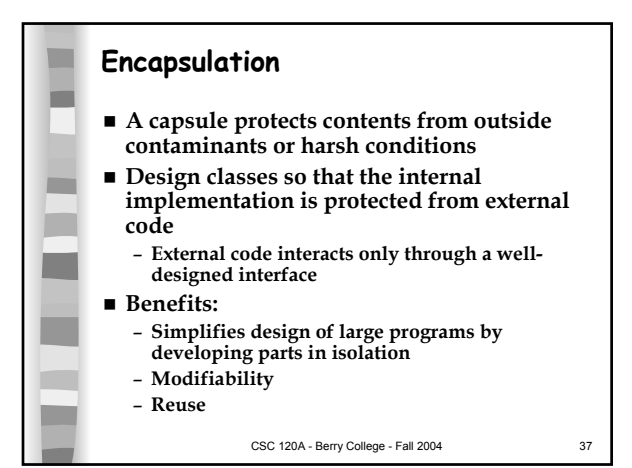

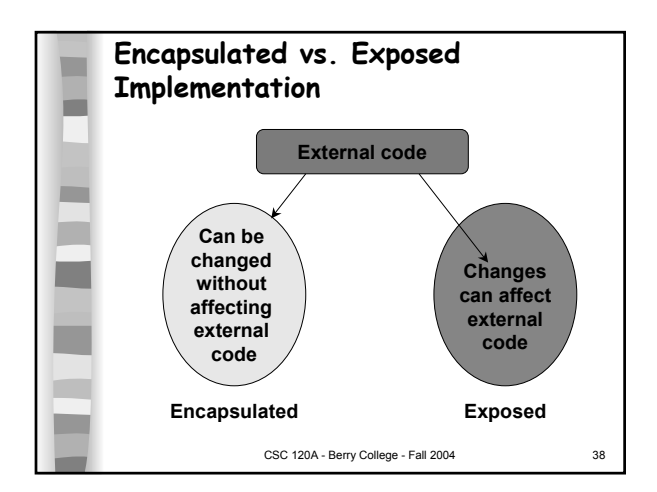

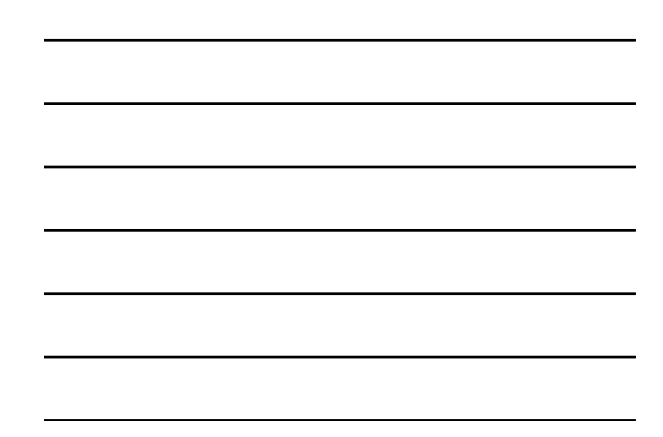

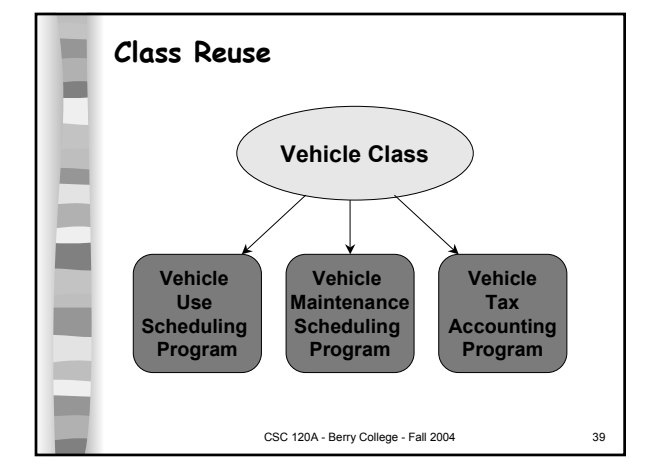

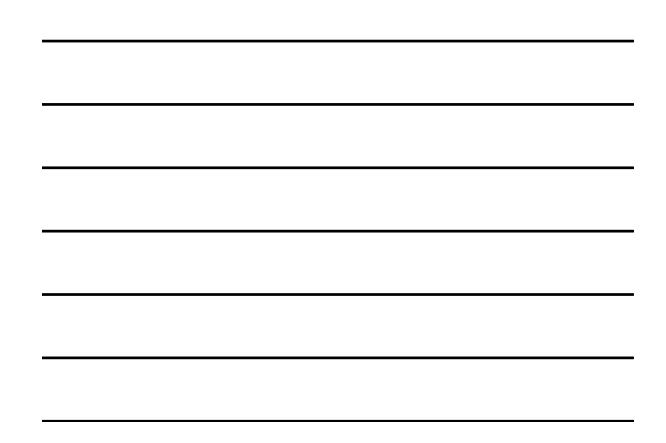

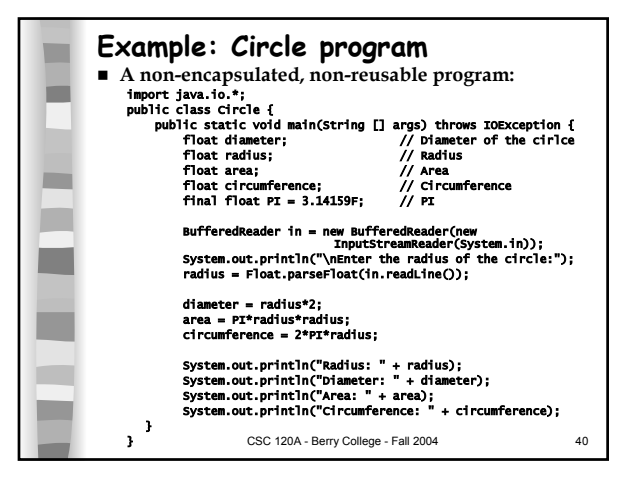

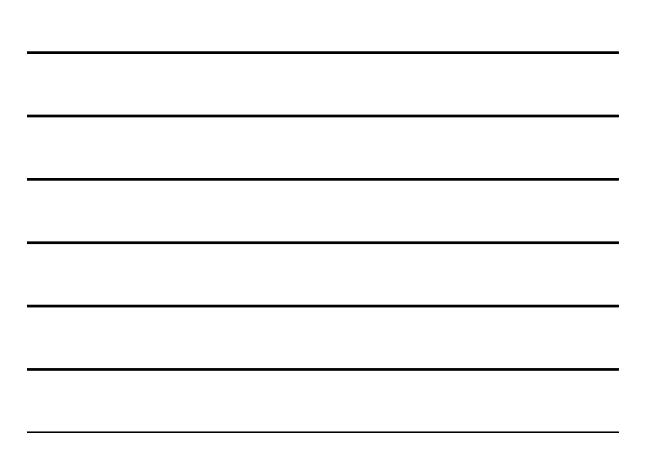

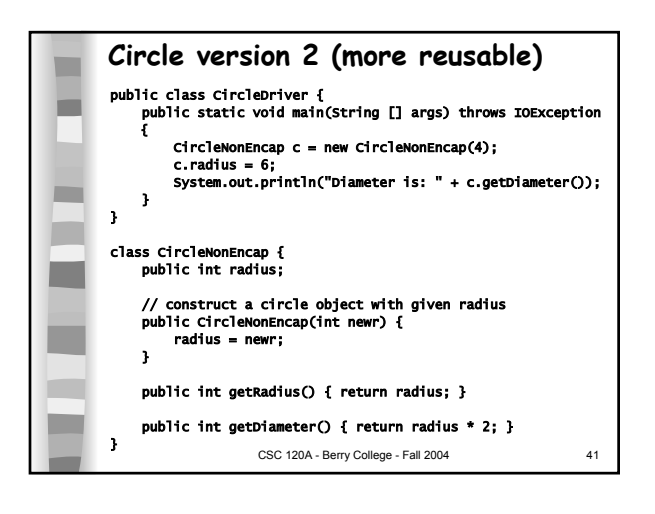

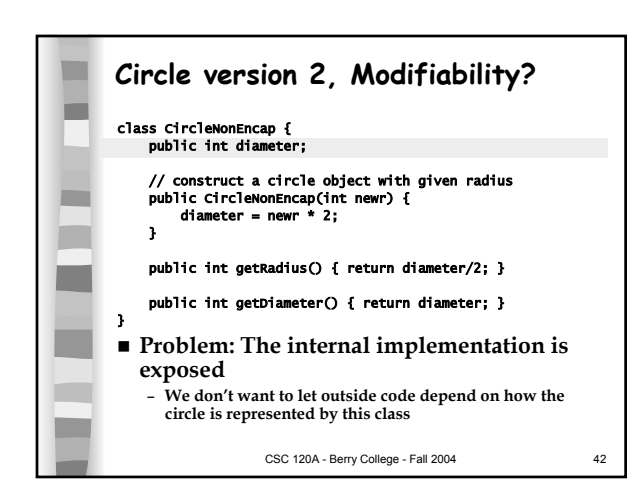

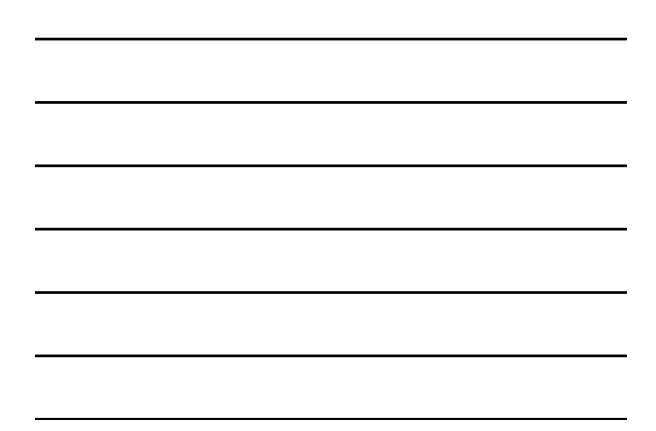

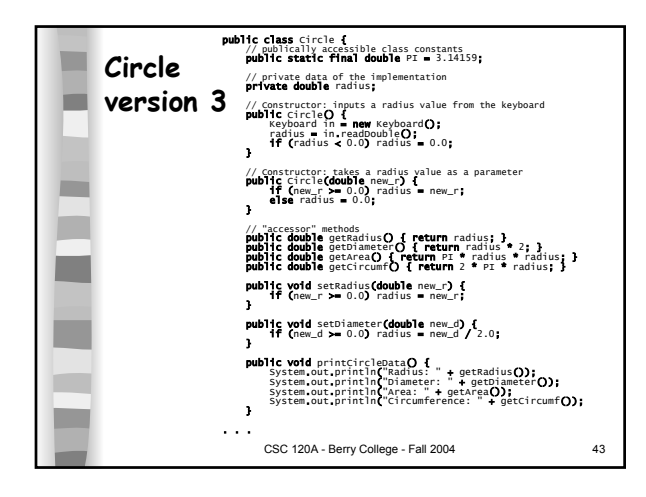

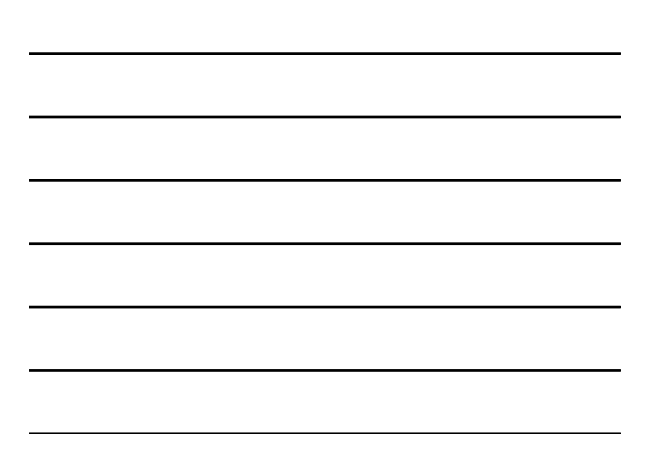

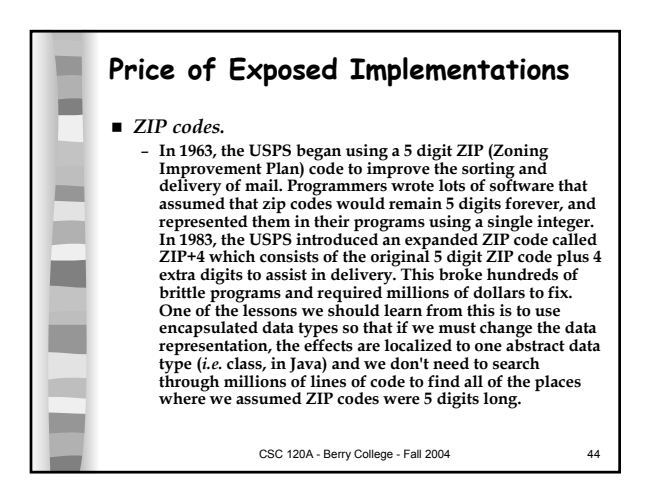

## CSC 120A - Berry College - Fall 2004 45 **Time Bombs Y2K bug On September 14, 2004, Los Angeles airport was shut down due to software breakdown of a radio system used by air traffic controllers to communicate with pilots. The program used a Windows API function call** *GetTickCount()* **which returns the number of milliseconds since the system was last rebooted. The value is returned as a 32 bit integer, so after approximately 49.7 days it "wraps around." The software developers were aware of the bug, and instituted a policy that a technician would reboot the machine every month so that it would never exceed 31 days of uptime. Oops.** *LA Times* **blamed the technician, but the developers are more to blame for shoddy design.**

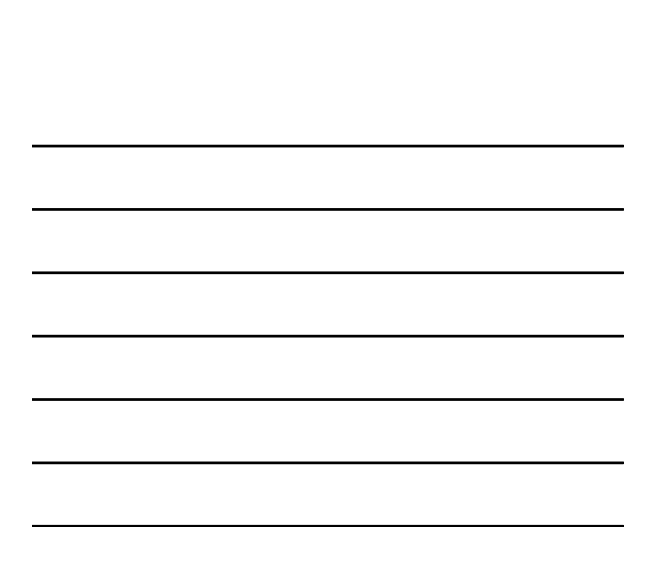

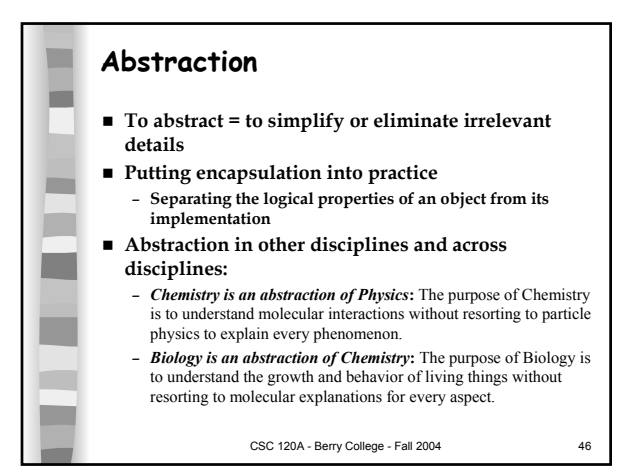

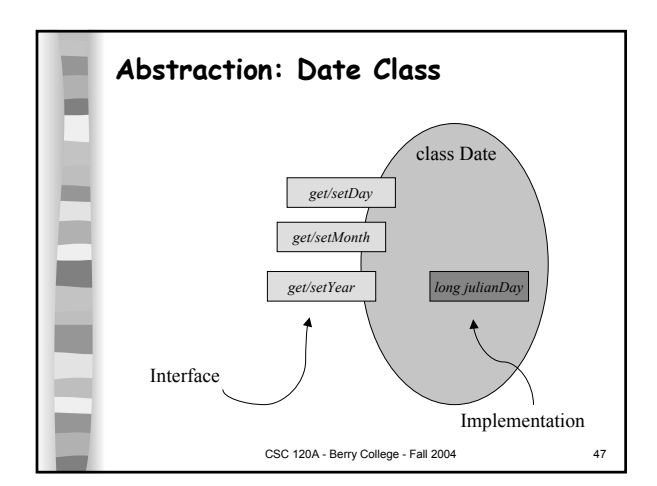

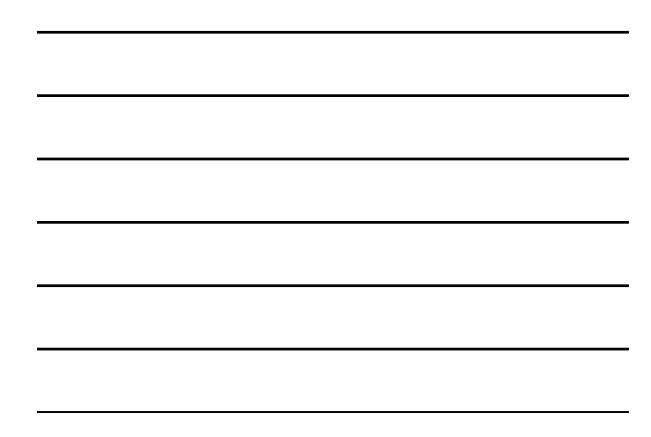

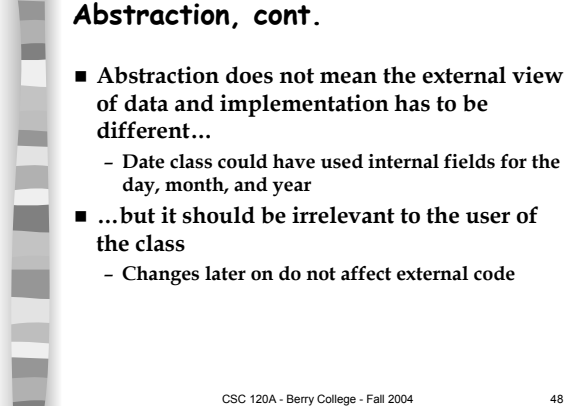

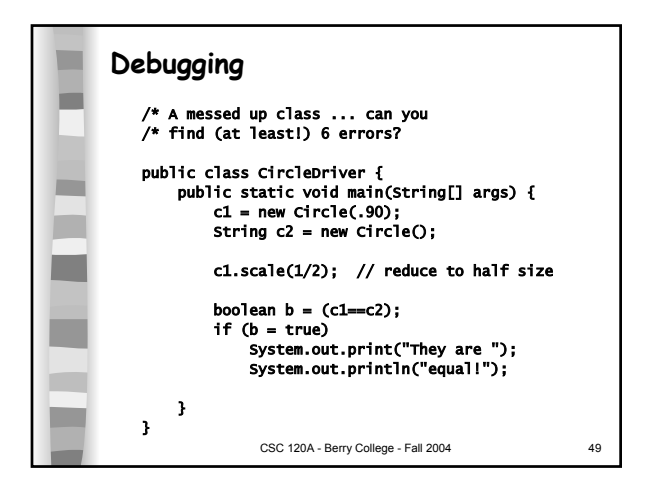

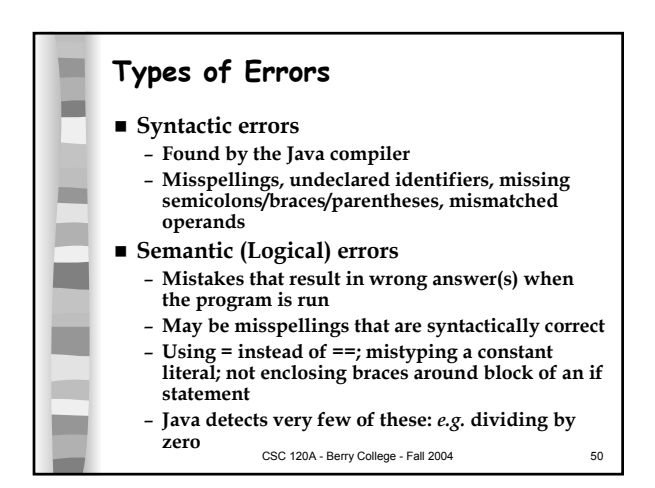

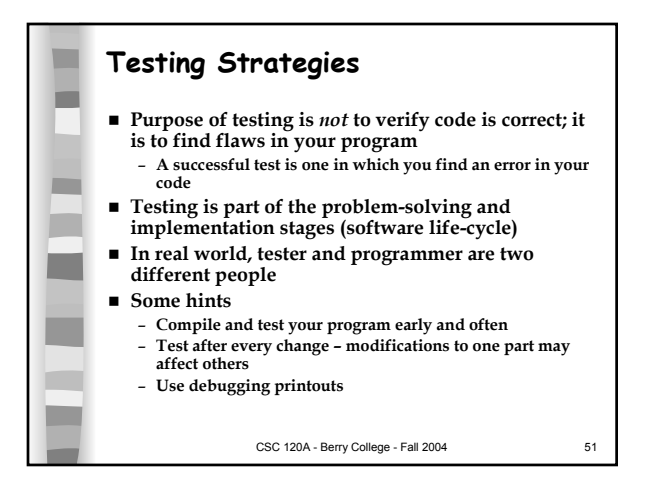

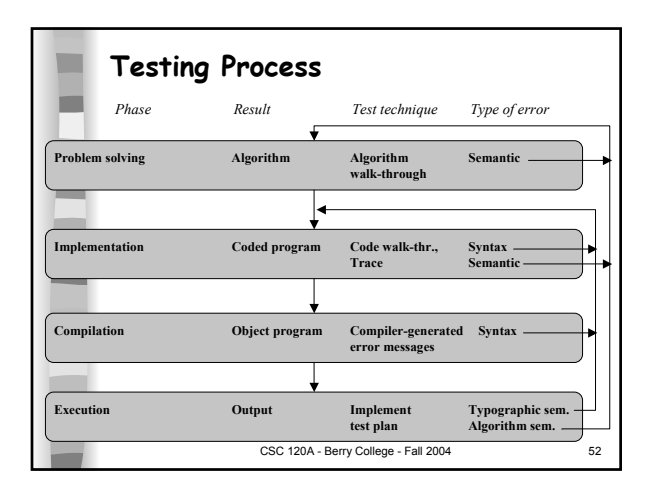

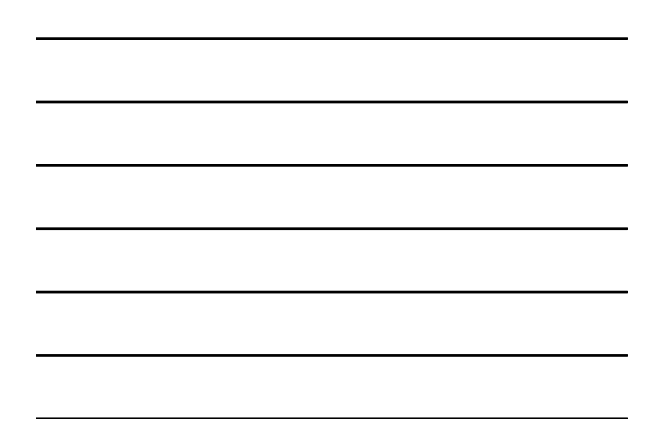

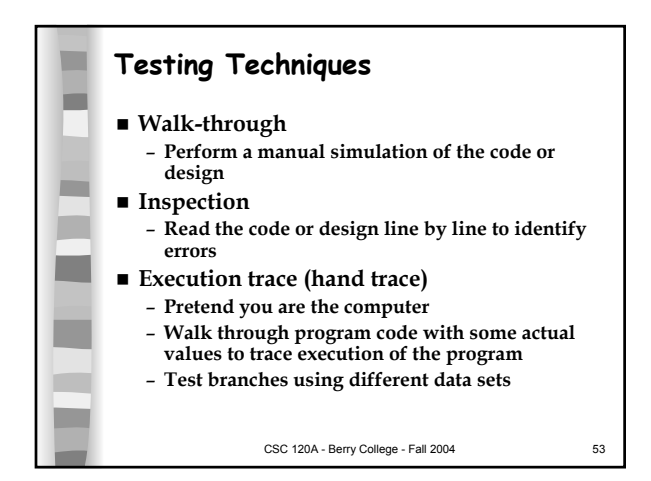

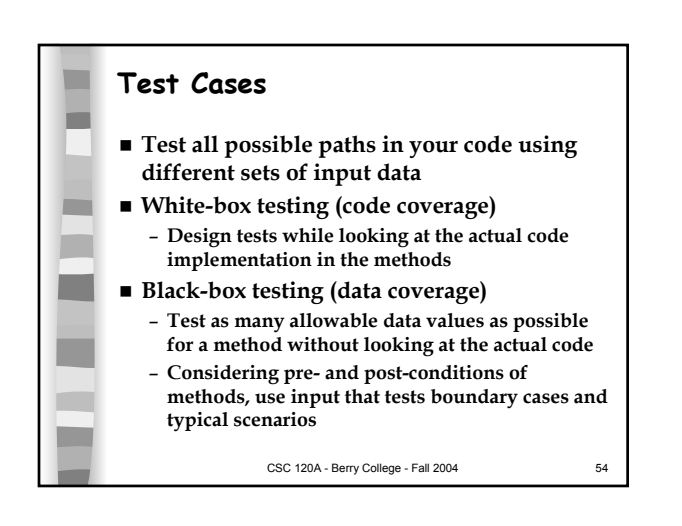

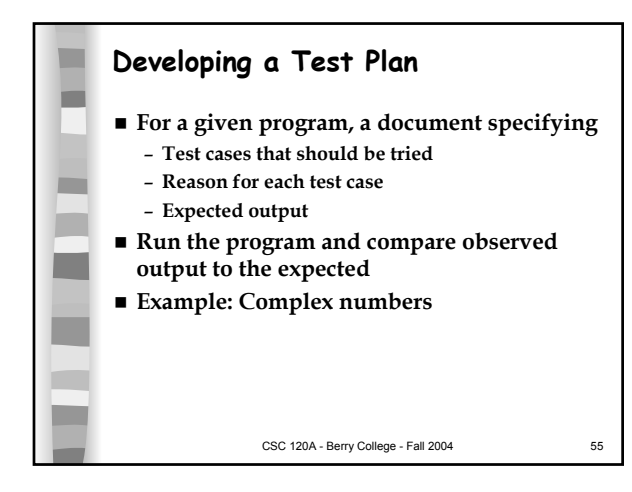